## **SORU EKLERKEN ALINAN KOD HATASI ÇÖZÜMÜ**

Sorularınızı eklerken <br >>, <strong>, <div> vb. kod hataları almamak için aşağıdaki görselde belirtildiği gibi **Soru görüntülenirken html etiketlerini kullan** ifadesini **Evet** olarak seçmelisiniz.

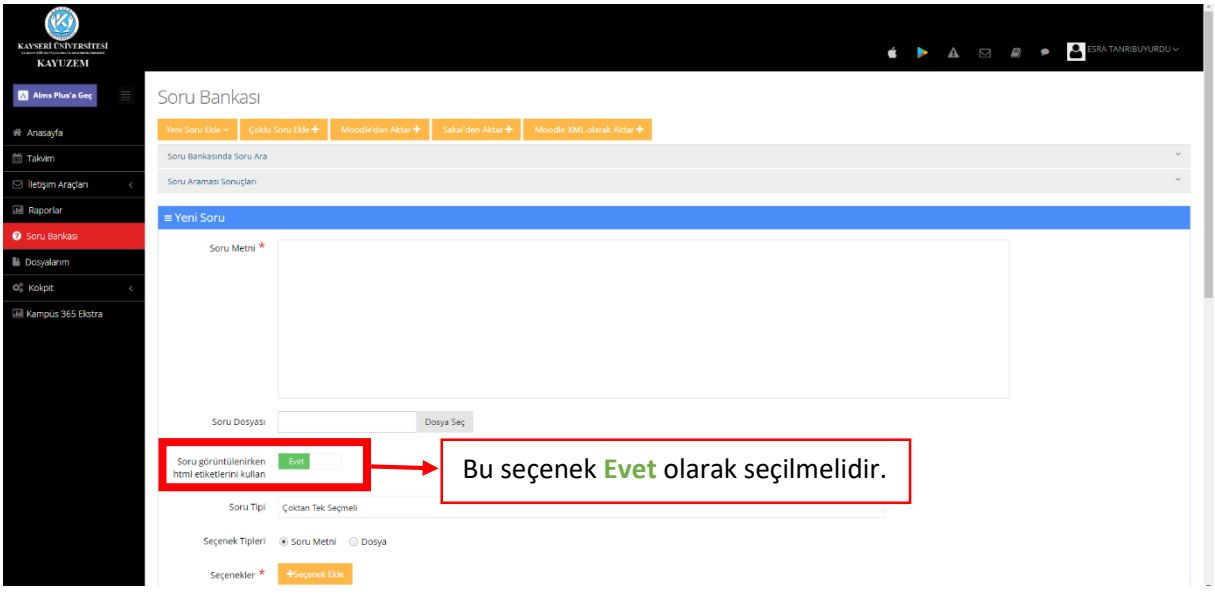